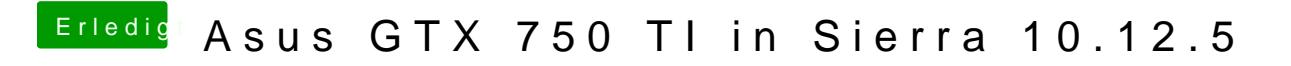

Beitrag von Dr.Stein vom 13. Juni 2017, 22:22

Mit DVI auch schon versucht ?